#### **Aser Surgery Tattoo Remova**

- •Why use Lasers
- •Different types of Lasers used
- •Wavelength Properties
- •Q-Switching
- •Specifications
- •How the process is performed
- •Treatment before and during and after surgery
- Pictorials of remarkable results
- •Summery
- •References

#### Why use Lasers

- •Other treatments used are quite extreme such as surgical excision (cutting out the tattoo).
- •Dermabrasion (sanding out the tattoo)
- •Salabrasion (using salt to abride the tattoo)
- •Chemical Peels (using chemicals to peel the tattoo literally off the skin)
- •Lasers are the most efficient and safest way and uses a principle known as photothermolysis,the laser targets the ink in the skin only,not the surrounding tissue,tissue is unaffected by the treatment.

### Different types of Lasers

- •Nd:Yag Laser Q-switched,Wavelength is 1064 and 532nm treats broad range of colors blue,black,red tattoos as well as pigmented regions,low operating and service costs.Provides fast treatment of tattoo pigments,optimizing physicians time.
- •Alexandrite Laser Q- switched wavelength 755 nm treats pigmented lesions blue,black and green,deep penetration ,minimizes skin texture minimal scarring,tissue splattering and pin point bleeding less pain for patient.
- •Erbium Yag Laser Q-switched wavelength 300nm treats light colored tattoos and skin resurfacing very little scarring.

## Wavelenght Properties

- •Color of light indicates which pigments will be absorbed and which will be reflected.
- •Length of the flash dictates how far the heat spreads
- •Lasers can only produce certain colors limits the range of colors that can be treated.
- •Laser light is used for removing tattoos is in the visible range and infrared range is not cancer forming.
- •Number of laser treatments usually is 4 to 5 with a success rate of 92 to 98 percent.

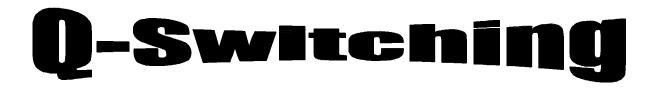

- •Mechanism often used to control light output
- •Pulse with very high peak powers
- •Fast electromagnetic switch
- •Population inversion effect
- •Longer visible wavelengths
- •After treatment of Q-switched

#### Specifications of LaserS

|                            | Nd:yag         | Alexandrite   | Erbium:yag |
|----------------------------|----------------|---------------|------------|
| Wavelength(nm)             | 1064-532       | 755           | 300        |
| Pulse Duration<br>(ns)     | 10             | 50            | 300u       |
| Pulse rate (Hz)            | 1,2,5,10       | 5             | 15         |
| Spot size (mm)             | 2 to 4         | 3             | 6          |
| Energy Density<br>(J/cm^2) | 12             | 10            | 2          |
| <b>Delivery System</b>     | Articulate arm | Optical fiber |            |
| Weight (Lbs)               | 150            | 250           | 225        |

#### Tattoo Removal Process

- •Patients wears protective goggles and are asked close there eyes.
- •Treated areas are overlapped by 10-15% of the beam diameter moving the laser hand piece over the tattoo.Most patients are treated with out anesthesia.If desired by injection 1-2% lidocaine with epinephrine.
- •Immediately after the Q-switched pulse is applied a raise white ash discoloration is present.
- •Healing creams are needed on the treated areas for a couple of days after treatment.
- •Usually there are 4 to5 laser treatments people have to go through depending on several factors the age of tattoo,size,location,depth and color.

# **Treatment before and after**

•Before Surgery Use EMLA anesthetic cream on area 2 hours before treatment to numb area if needed a local anesthesia will be injected into the tattoo area site prior to treatment.Patents will have to wear protective goggles and also close there eyes during the session.

•<u>After Surgery</u> Use a topical antibiotic cream is recommended .Use an ice pack if needed .Avoid scrubbing the area with abrasive cleaners,very important no tanning avoid sun on treated area.

### Before and After Pictorals

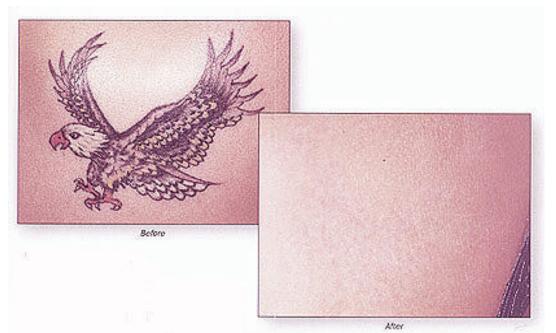

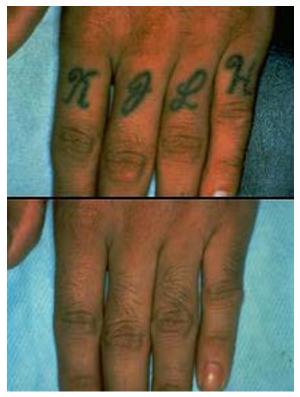

Using a Nd:Yag Laser which signifies best results

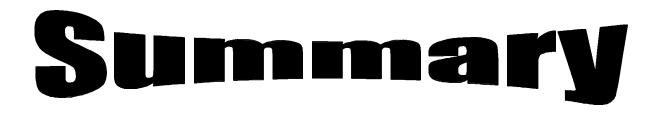

- •Lasers are the best application to remove tattoos least scarring,most effective,breakthrough in technology.
- •Different wavelength's determine which pigments will be absorbed and reflected.
- •Usage of different lasers for different color application,skin color,tattoo color.
- •Q-switching mechanism to control the output of light pulses at very high peak powers.
- •Treatment is very minimal before and after the laser procedure.
- •No harmful side effects from procedure, very safe vs chemical peels, dermabrasion, excision.

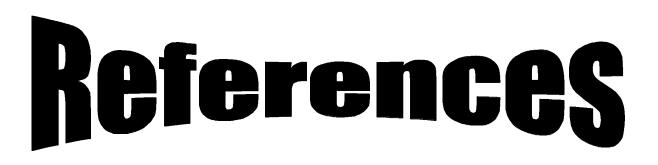

- 1) www.photomedix.com
- 2) www.skinlaser.u-net.com
- 3) www.skinovations.com
- 4) www.altculture.com
- 5) www.candela.com
- 6) www.conbio.com
- 7) www.mai.com